# **Hooks Manager - Support #2273**

# **Hook is invalid**

17 Dec 2013 23:33 - Alex Stout

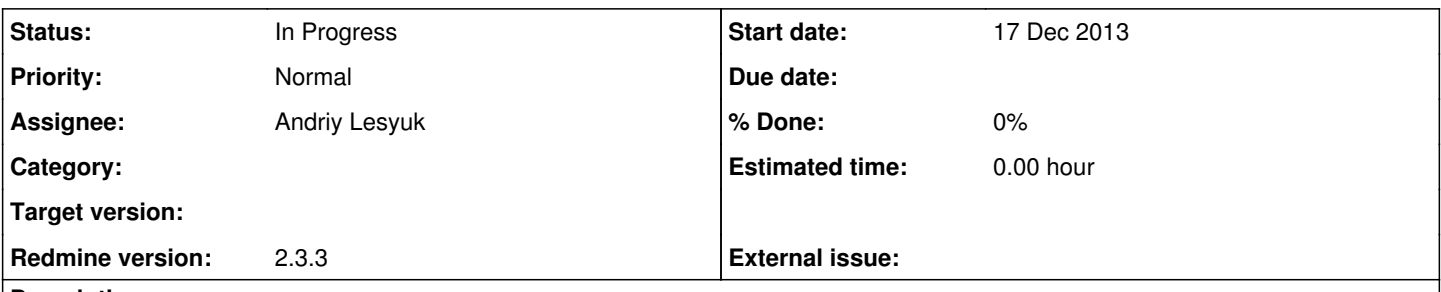

# **Description**

I tried to follow the tutorial for adding a new placeholder/hook given [here](http://projects.andriylesyuk.com/projects/hooks-manager/wiki/Adding-new-placeholder-hook). I decided to just follow the path of editing the Hooks Manager plugin files rather than creating my own plugin (yes, I understand the consequences and I have the files backed up). I successfully added the hook to where I can see it in the hooks manager plugin configuration on the web client as administrator. But trying to add any content to the hook results in a "Hook is invalid" error (see attached). The hook I'm trying to add is one that goes beneath the right column hook for the project overview view. I can't figure out what (if anything) I did wrong.

What results in the "Hook is invalid" error? If any additional info is needed, I will provide.

Thanks.

#### **History**

# **#1 - 10 Jun 2014 09:24 - Andriy Lesyuk**

*- Tracker changed from Bug to Support*

*- Status changed from New to Open*

# **#2 - 10 Jun 2014 09:28 - Andriy Lesyuk**

*- Status changed from Open to In Progress*

*- Assignee set to Andriy Lesyuk*

The problem is in "\_1" (number)! Currently the hook name must consist of latin letters only (to be descriptive).

**Files**

HookInvalid.png **Alex Stout 76.9 KB** 17 Dec 2013 **Alex Stout Alex Stout**